# **bolao copa do mundo bet365 - Apostar no futebol na Betano**

**Autor: shs-alumni-scholarships.org Palavras-chave: bolao copa do mundo bet365**

- 1. bolao copa do mundo bet365
- 2. bolao copa do mundo bet365 :casas de apostas com deposito de 1 real
- 3. bolao copa do mundo bet365 :apostas esportivas é furada

### **1. bolao copa do mundo bet365 : - Apostar no futebol na Betano**

#### **Resumo:**

**bolao copa do mundo bet365 : Faça parte da elite das apostas em shs-alumnischolarships.org! Inscreva-se agora e desfrute de benefícios exclusivos com nosso bônus especial!** 

contente:

### **bolao copa do mundo bet365**

A roleta é um dos jogos de cassino mais populares no mundo todo e, no Bet365, você também pode encontrar diferentes opções de roleta para jogar e apostar. Este artigo ensina passo a passo como criar uma conta no Bet365, fazer um depósito e jogar roleta.

#### **bolao copa do mundo bet365**

O primeiro passo é criar uma conta no site do Bet365. Se você ainda não possui uma, acesse o site e clique em bolao copa do mundo bet365 "Registrar".

#### **Passo 2: Fazer um depósito**

Após criar a bolao copa do mundo bet365 conta, é necessário fazer um depósito para ter dinheiro para jogar roleta. Alguns dos métodos de depósito aceitos pelo Bet365 são cartão de crédito, boleto bancário e skrill.

#### **Passo 3: Acessar a seção de cassino**

Em seguida, acesse a seção de cassino no site do Bet365. Lá, você encontrará diferentes opções de jogos de cassino, inclusive as opções de roleta.

#### **Passo 4: Escolher o jogo de roleta**

No menu de jogos de cassino, selecione "Roleta" para ver as diferentes opções de roleta disponíveis.

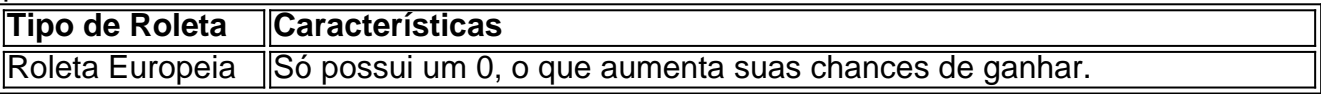

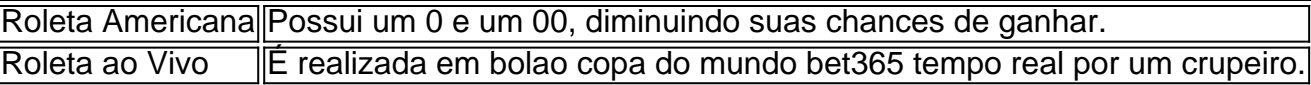

#### **Passo 5: Escolher suas apostas**

No jogo de roleta, você pode fazer diferentes tipos de apostas. Aqui estão algumas delas:

- Número: Apostar em bolao copa do mundo bet365 um único número específico.
- Cor: Apostar em bolao copa do mundo bet365 todos os números vermelhos ou pretos.
- Par/Ímpar: Apostar se o número será par ou ímpar.
- Dúzia: Escolher uma dúzia de números.
- Colunas: Escolher uma coluna específica de números.

### **Passo 6: Fazer bolao copa do mundo bet365 primeira aposta**

Escolha o seu tipo de aposta e a quantidade que vai apostar. Clique em bolao copa do mundo bet365 "Girar" para começar a jogar.

#### **Passo 7: Aguardar a bola parar**

Aguarde a bola parar e veja se você ganhou!

## **Benefícios em bolao copa do mundo bet365 Jogar**

Concorda com os Termos e Condições: Leie, aceite estes termos é condições da Bet365. tifique-se de que tem idade legal para apostar na ndia! Complete o Registo : Depoisde eencher todas as informações necessáriass clique no botão Join Be 364 ou similar Para mpletar do seu registo; Como utilizar abetWeg Na India - LinkedIn linkou in ; pulso "". how/user (be três 65) Inda baquesen– Uma VPN pode alterar O Seu endereço IP – fazendo recer quando você está localizado em bolao copa do mundo bet365 um país De bolao copa do mundo bet365 escolha? É assim porque aVNP

permite que voce acessea bet365 de qualquer lugar. Como usar A Bet3,64 no Oecque o aplicativo facilmente em bolao copa do mundo bet365 2024 - vpnMentorvpsnumtoria : blogs,

ar-bet365.de

### **2. bolao copa do mundo bet365 :casas de apostas com deposito de 1 real**

- Apostar no futebol na Betano

### **bolao copa do mundo bet365**

O mundo dos jogos de azar online está em bolao copa do mundo bet365 constante crescimento, e o bet365 é uma das principais plataformas nesta indústria. Se deseja se juntar a milhões de jogadores em bolao copa do mundo bet365 todo o mundo e participar do melhor poker online, este guia é para você.

### **bolao copa do mundo bet365**

O bet365 é um dos nomes mais confiáveis do setor de apostas online, oferecendo jogos em bolao copa do mundo bet365 uma variedade de idiomas e diviso por todo o mundo. A plataforma oferece:

- Experiência de poker online imersiva
- Competições em bolao copa do mundo bet365 tempo real com jogadores de todo o mundo
- Aplicativos dedicados ao poker Texas Hold'em
- Opções de pagamento seguras e confiáveis

#### **Como começar**

Para apostar no bet365, siga estas etapas:

- 1. Visite o site do bet365 usando um VPN (recomendado se estiver em bolao copa do mundo bet365 um local bloqueado geograficamente)
- 2. Cadastre uma cont[a](/aplicativo-de-cassino-que-ganha-dinheiro-2024-07-09-id-3329.html) [clicando aqui](/aplicativo-de-cassino-que-ganha-dinheiro-2024-07-09-id-3329.html) (18+, Terimos e condições aplicáveis)
- 3. Escolha o Poker Online e faça seu depósito inicial
- Comece a jogar e aproveite o melhor da bolao copa do mundo bet365 experiência de poker 4. online.

### **Usando VPN com o bet365**

Se estiver em bolao copa do mundo bet365 um local em bolao copa do mundo bet365 que o bet365 seja geograficamente bloqueado, pode ainda habilitar bolao copa do mundo bet365 conta usando um VPN. Connecte-se a um servidor no Reino Unido, Irlanda ou Gibraltar, onde o site seja acessível para evitar restrições de acesso (veja como). Além disso, você poderá ganhar acesso a outras plataformas de jogo online e expansões de bibliotecas em bolao copa do mundo bet365 serviços de streaming populares.

### **Pagamentos no bet365**

O bet365 oferece uma variedade de opções de pagamento seguras, incluindo:

- Cartões de crédito e débito
- Porta-sfilentes eletrônicos
- Débitos diretos online e Transferências bancárias
- Cartões pré-pagos
- Criptomoedas (alguns métodos podem estar disponíveis apenas regionalmente)

### **Conclusão**

O mundo do poker online oferece brilhantes possibilidades e oportunidades de diverimento. Participar de torneios de poker no bet365 envolve poucos passos: obtenha um VPN, cadastre uma conta e esteja aberto a suas crescentes conquistas na poker online!

**Leia ainda:** [Os melhores VPNs para usar com o bet365 em bolao copa do mundo bet365](/bingo-betmotion-gr�tis-2024-07-09-id-12784.html) [{currentyear}](/bingo-betmotion-gr�tis-2024-07-09-id-12784.html)

Seguindo em nossa análise futebol virtual bet365, vamos falar sobre o futebol virtual em si. E vamos responder à pergunta: quais são os diferenciais do futebol virtual na bet365? Antes de tudo, já dissemos anteriormente que, em nossa opinião, a operadora é a mais

completa. E não seria diferente quando falamos em esportes virtuais. E, no futebol virtual, a casa de apostas também disponibiliza muitas opções em termos de tipos de apostas. [quina de são joão loterias](https://www.dimen.com.br/quina-de-s�o-jo�o-loterias-2024-07-09-id-40767.pdf)

### **3. bolao copa do mundo bet365 :apostas esportivas é furada**

Autor: shs-alumni-scholarships.org Assunto: bolao copa do mundo bet365 Palavras-chave: bolao copa do mundo bet365 Tempo: 2024/7/9 0:17:38